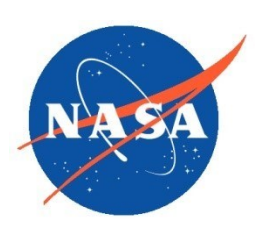

National Aeronautics and Space Administration Goddard Earth Science Data Information and Services Center (GES DISC)

# README Document for MSAQSO2L4

# A global catalogue of large SO<sub>2</sub> sources and emissions derived from the Ozone Monitoring Instrumen[t](http://discette-internal.gsfc.nasa.gov/mwiki/index.php/MEaSUREs_Dataset_Chung-Lin_Shie)

Goddard Earth Sciences Data and Information Services Center (GES DISC) https://disc.gsfc.nasa.gov NASA Goddard Space Flight Center Greenbelt, MD 20771 USA

Last Revised 03/14/2019

#### **Prepared By:**

Vitali Fioletov, Chris McLinden Nickolay Krotkov, Can Li, Peter Leonard

Name Name

Environment and Climate Change Canada NASA/GSFC/614/619

**Reviewed By:** 

Nickolay Krotkov 03/14/2019

Reviewer Name Date GES DISC GSFC Code 610.2

Page | 2

**Goddard Space Flight Center Greenbelt, Maryland**

# Revision History

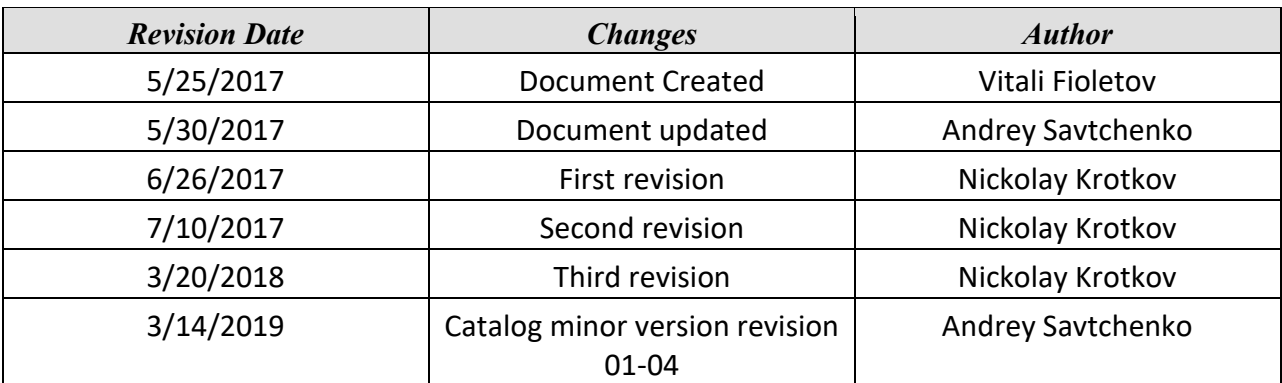

#### Table of Contents

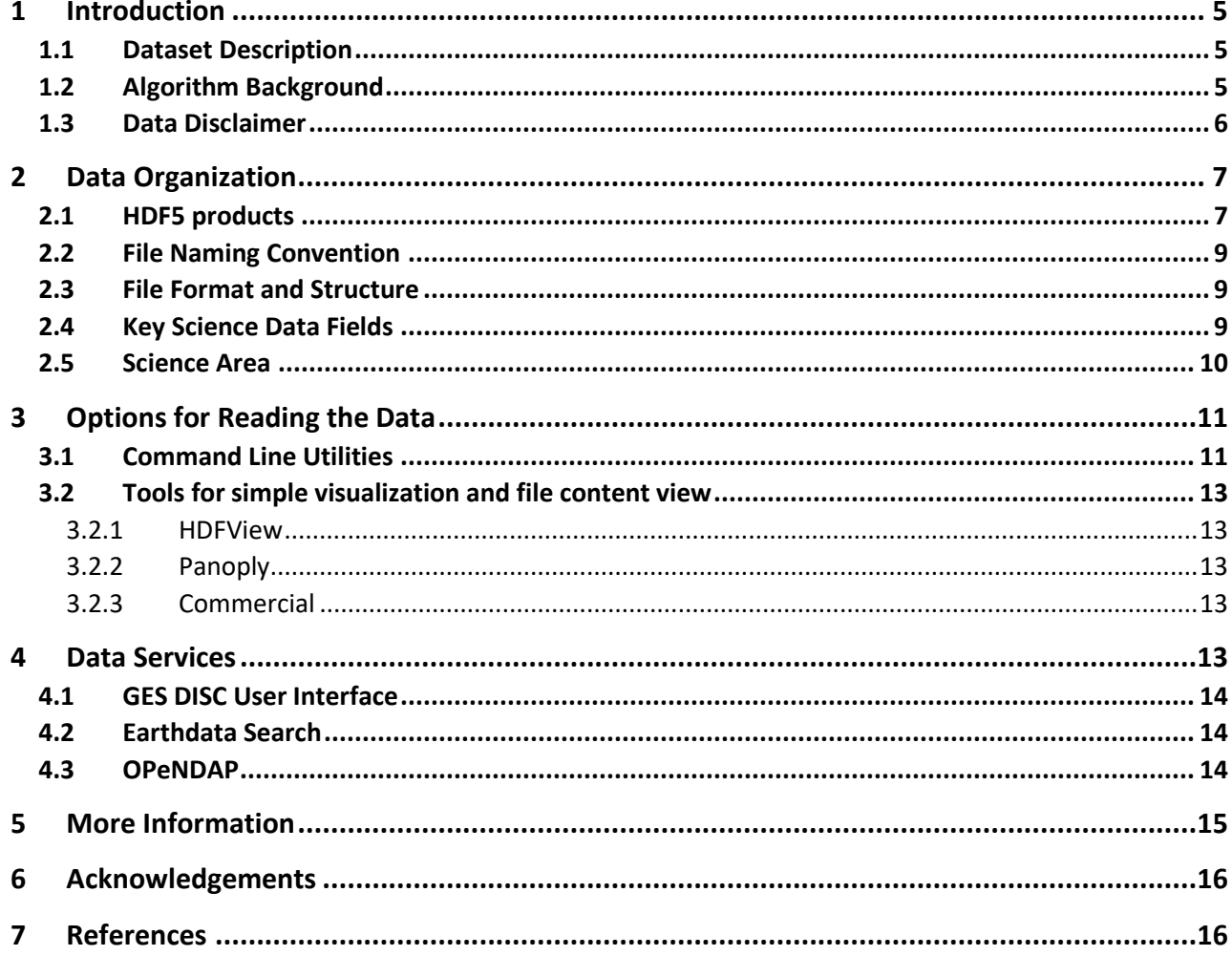

# <span id="page-4-0"></span>1 Introduction

This document provides basic information about global catalogue of emissions from large  $SO<sub>2</sub>$ point sources derived from the Ozone Monitoring Instrument (OMI) on NASA's EOS Aura spacecraft.

Sulfur dioxide (SO<sub>2</sub>) measurements from planetary boundary layer (PBL) SO<sub>2</sub> data produced with the Principal Component Analysis (PCA) algorithm (Li et al., 2013) were used to detect large point emission sources or clusters of sources and estimate annual emissions from them. The sources were identified using different methods, including through OMI measurements utilized in a new emission detection algorithm (Fioletov et al., 2016), and their evolution was traced by estimating annual emissions from each source. The catalogue MSAQSO2L4 file contains the site coordinates, source type, country, source name, annual emissions, annual emission uncertainties, and the number of OMI pixels in the fitting area.

#### <span id="page-4-1"></span>1.1 Dataset Description

The catalogue MSAQSO2L4 file contains site coordinates, source type, country, source name, annual emissions, annual emission uncertainties, and the number of pixels in the fitting area.

### <span id="page-4-2"></span>1.2 Algorithm Background

The emission estimates are based on operational OMI planetary boundary layer (PBL) Level 2  $SO<sub>2</sub>$ data produced with the PCA algorithm (Li et al., 2013). For this study, we have scaled constant PCA  $SO<sub>2</sub>$  airmass factor (AMF) to a source-specific value based on such parameters as surface reflectivity, solar zenith angle, viewing geometry, surface pressure, cloud fraction, and pressure, and the SO<sub>2</sub> profile shape were also accounted for. As a result, a single site-specific AMF value for each site was calculated (McLinden et al., 2014).

The emission estimate method for linking OMI  $SO_2$  VCDs to  $SO_2$  emissions is based on a fit of OMI VCDs to an empirical plume model developed to describe the  $SO<sub>2</sub>$  spatial distribution (as seen by OMI) near emission point sources. The plume model assumes that the  $SO<sub>2</sub>$  concentrations emitted from a point source decline exponentially with time and that they are affected by turbulent diffusion that can be described by a two-dimensional (2D) Gaussian function. The total

SO<sup>2</sup> mass is derived from the fit and the emission rate is calculated as the ratio between the total mass and the prescribed lifetime.

The algorithm for emission estimation is described by (Fioletov et al., 2015), the source detection algorithm is available from (McLinden et al., 2016). The original publication of the catalogue is (Fioletov et al., 2016). General information about SO<sup>2</sup> distribution and trends over different regions can be found in (Krotkov et al., 2016) and additional information about volcanic sources is available from (Carn et al., 2017).

Statistical uncertainties (one standard deviation, 1σ) of the annual emission estimates are approximately 10 to 20 kt yr<sup>-1</sup> plus 5 %. The uncertainties caused by the retrieval algorithms including AMF values are estimated at 50–60 %, but comparisons with reliable bottom-up inventories typically indicate agreement to better than 30% (based on the spread of the OMI estimated to reported emissions ratios).

#### <span id="page-5-0"></span>1.3 Data Disclaimer

Data should be used with proper citation link:

Vitali Fioletov, Chris McLinden, Nickolay Krotkov, Can Li, Peter Leonard, Joanna Joiner, Simon Carn (2019), Multi-Satellite Air Quality Sulfur Dioxide (SO<sub>2</sub>) Database Long-Term L4 Global V1, Greenbelt, MD, USA, Goddard Earth Science Data and Information Services Center (GES DISC), Accessed **[***Data Access Date***]** <https://doi.org/10.5067/MEASURES/SO2/DATA403>

The attribution of the sources was done based on our best knowledge and may not always be correct. In some cases, there are several individual sources in close proximity and it is difficult to estimate the contribution of each of them (Fioletov et al., 2017). For others, no definitive information was found on the source origin. Source identification from OMI data is particularly difficult in China, where point sources are numerous and are often located in clusters.

The emission estimation algorithm was developed for point sources. The fitting area size depends on the emission strength. For small sources, is within a 90-km radius, so sources located 180 km away do not affect emission estimates. The algorithm works reasonably well when there are two or even more sources in close proximity (20–30 km) but with no other sources nearby. It is expected that the problem of multiple sources will be resolved in the next versions of the catalogue (Fioletov et al., 2017). Information about such multiple sources can be found in the "Comment" column. There are, however, some regions of China where sources are dense enough that it becomes difficult to apply the algorithm. In these instances, we simply identified hotspots

and included them in the catalogue to have a reasonable representation of the total emissions for such regions. These hotspots are labeled as "area" sources in the catalogue (e.g., Liaoning, Wuan).

## <span id="page-6-0"></span>2 Data Organization

#### <span id="page-6-1"></span>2.1 HDF5 products

The original catalogue for 2005-2014 in the Microsoft Excel format and its organization is available as the Supplement of the paper[: http://www.atmos-chem-phys.net/16/11497/2016/](http://www.atmos-chem-phys.net/16/11497/2016/)

Within the framework of the MEaSUREs 2012  $SO<sub>2</sub>$  project, however, these data are converted into HDF5 format. The latter is machine-independent, self-described, contains easy to read attributes, and can be represented as a hierarchy of data objects and folders. In this particular case, the file structure is "flat", i.e. all data objects are under the "root" level, Figure 1.

Note the File Global Attributes in the "Metadata" tab. They give ample information on the Begin/End data of the data inside the file, the version of the data, the Digital Object Identifier (DOI), etc.

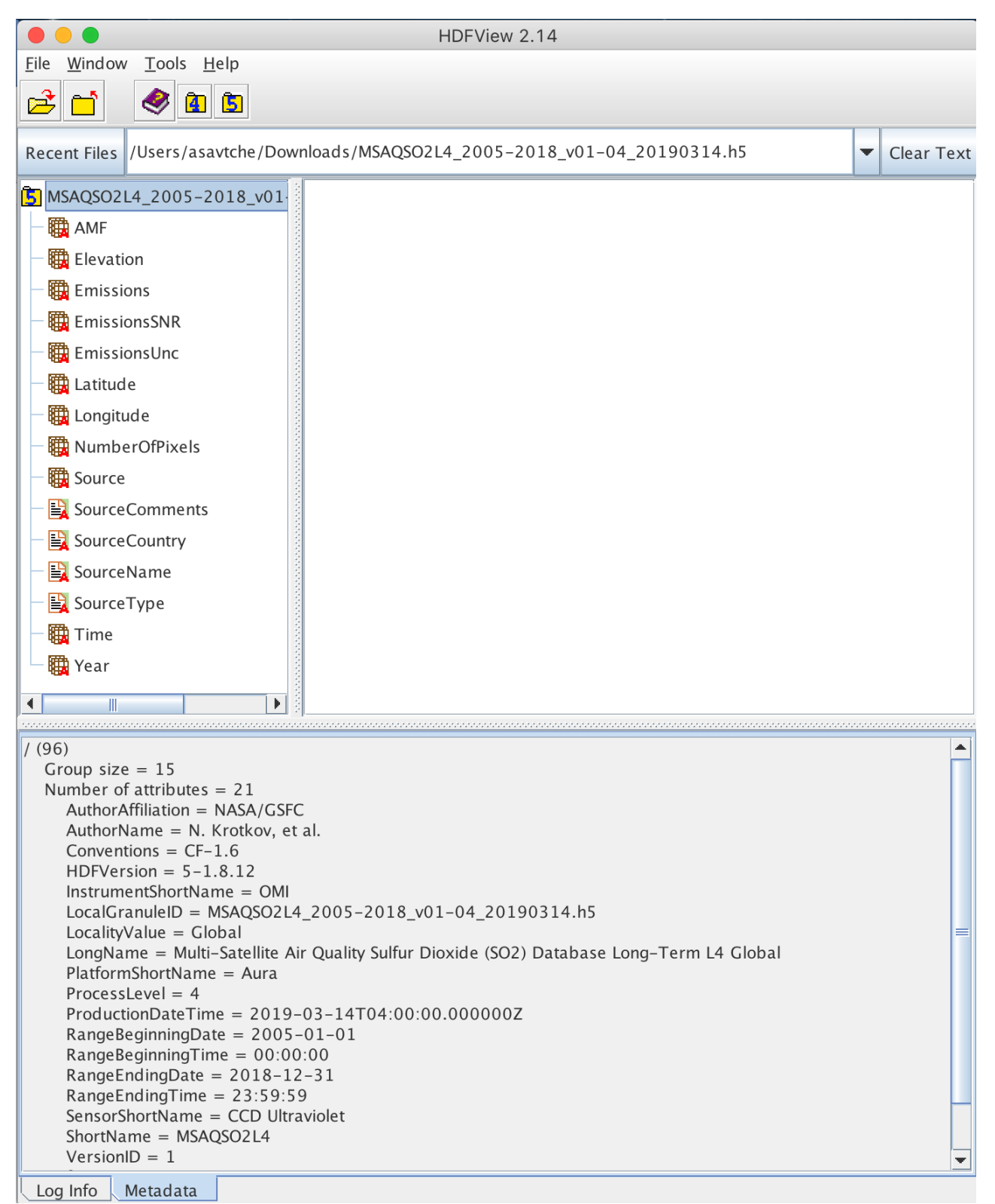

Figure 1. Layout of the MSAQSO2L4 HDF5 file, as represented by the HDFView tool. See 'Tools for simple visualization, below". The upper portion shows the data objects in the file, whereas the lower portion are the File Global Attributes.

### <span id="page-8-0"></span>2.2 File Naming Convention

The file naming is fairly transparent:

#### MSAQSO2L4\_2005-2018\_v01-00.20190314.h5

It says the file is processing Level 4 (L4), the data range is "2005-2018", data/algorithm version is 1.00, and the file was produced on 2019-03-14.

As new data are added, the file is refreshed, and the file name, as well as the file metadata, the File Global Attributes, are updated to reflect the new content.

#### <span id="page-8-1"></span>2.3 File Format and Structure

The MSAQSO2L4 GSSTF3 file is in HDF5 format, which is platform-independent. The structure is very friendly visualized by HDFView as hierarchy of data objects, and file metadata, Figure 1. The key data fields are described below.

The data hierarchy, data dimensions, file and data objects metadata, are much more easily and conveniently described in HDF5 format, and scouted with a viewer like HDFView, rather than if the file was in text format. Conversion to text format is easy using HDFView, or other commandline utilities.

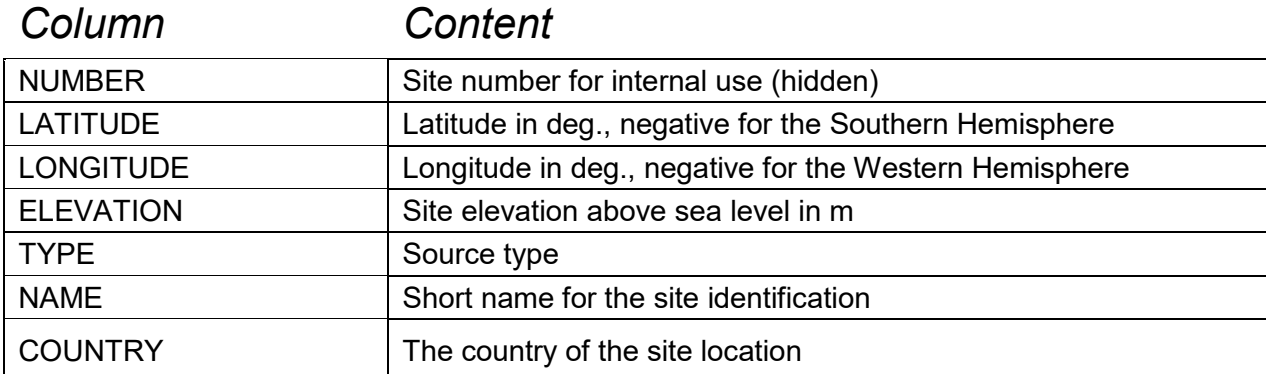

#### <span id="page-8-2"></span>2.4 Key Science Data Fields

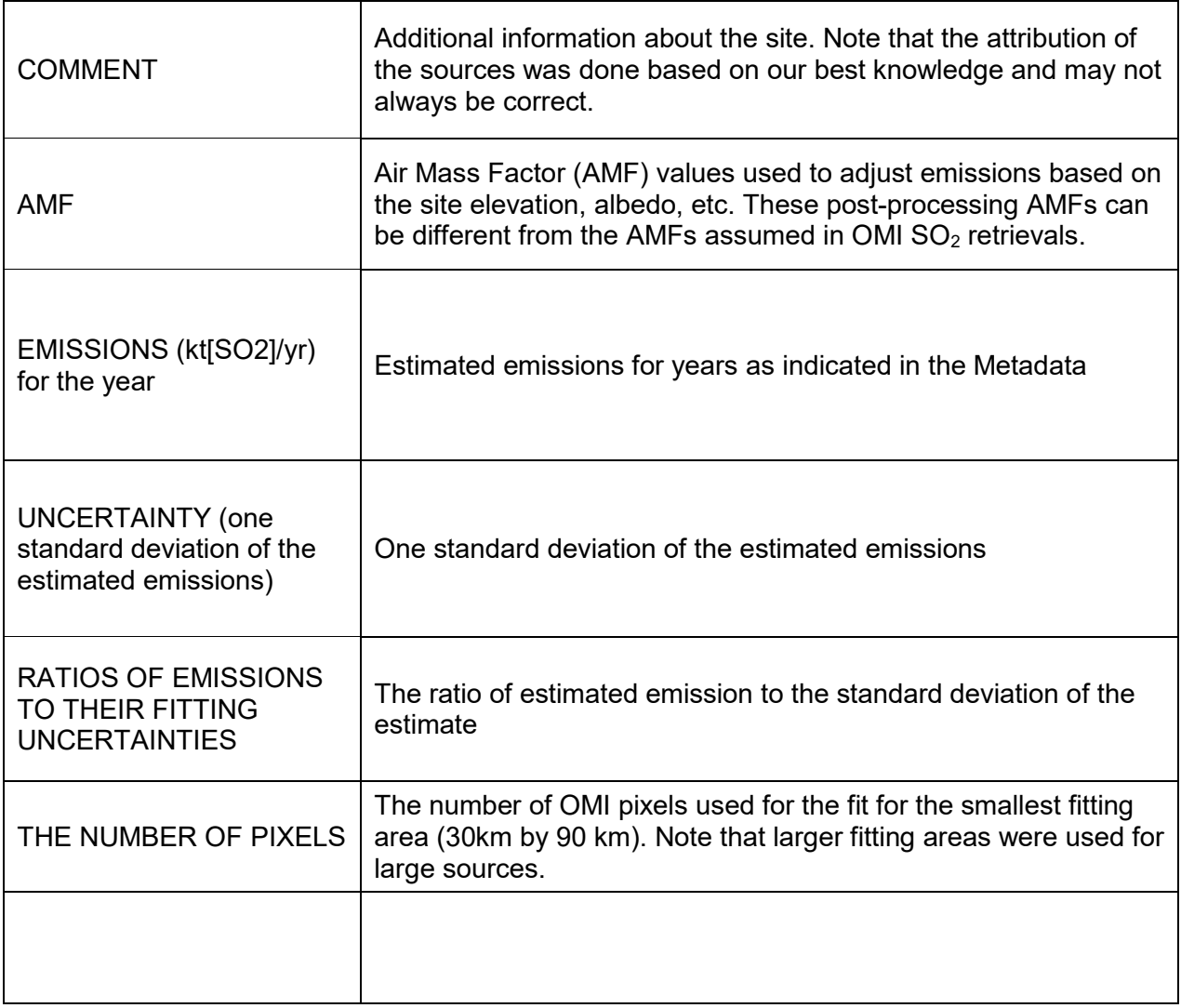

### <span id="page-9-0"></span>2.5 Science Area

The catalogue presented herein can be used for verification of traditional (bottom-up)  $SO<sub>2</sub>$ emission inventories and identification of missing sources. It can be also used to fill gaps in available inventories, particularly if there are no other sources of information, e.g., for remote volcanoes. Conversely, those sites for which reliable  $SO<sub>2</sub>$  emission data are available can be used for OMI SO<sup>2</sup> data product validation. The catalogue could also be used for cross-validation of different satellite data sources, similar to the comparison done for OMI, GOME-2, and SCIAMACHY (Fioletov et al., 2013). This could be particularly useful for cross-validation of new polar orbiting satellite instruments such as the European Commission Copernicus Programme Sentinel 5 precursor (S5p/TROPOMI) and the data from the next- generation geostationary satellites scheduled to be put into orbits over North America (TEMPO), Europe (Sentinel 4), and Asia (Geostationary Environment Monitoring Spectrometer, GEMS) in early 2020s.

#### <span id="page-10-1"></span><span id="page-10-0"></span>3.1 Command Line Utilities

The HDF Group lists a number of HDF5 command line tools on their website:

[http://www.hdfgroup.org/products/hdf5\\_tools/index.html#h5dist](http://www.hdfgroup.org/products/hdf5_tools/index.html#h5dist)

Among them, the one that is the most useful for previewing HDF5 content is **h5dump**. The h5dump is the tool to use to have a very first look at any HDF5-formatted file, even if no documentation describing data is available. The tool by itself does not need extensive documentation, it is very straightforward to use and it's all options can be conveniently listed at the command line using the help option "-h": h5dump -h

As of the current naming setup of the data fields, a simple list request "-n" will produce the following output, where full paths to groups and individual data fields (datasets) are obvious:

h5dump -n MSAQSO2L4\_2005-2018\_v01-04\_20190314.h5

FILE\_CONTENTS { group / dataset /AMF dataset /Elevation dataset /Emissions dataset /EmissionsSNR dataset /EmissionsUnc dataset /Latitude dataset /Longitude dataset /NumberOfPixels dataset /Source dataset /SourceComments dataset /SourceCountry dataset /SourceName dataset /SourceType dataset /Time dataset /Year }

We can easily see which years are included, in what order:

```
h5dump -d Year MSAQSO2L4_2005-2018_v01-04_20190314.h5
HDF5 MSAQSO2L4_2005-2018_v01-04_20190314.h5" {
DATASET "Year" {
 DATATYPE H5T STD I32LE
  DATASPACE SIMPLE { ( 14 ) / ( 14 ) }
 DATA {
  (0): 2005, 2006, 2007, 2008, 2009, 2010, 2011, 2012, 2013, 2014, 2015,
  (11): 2016, 2017, 2018
```
And then dump some data:

. . . .

h5dump -d Emissions MSAQSO2L4\_2005-2018\_v01-04\_20190314.h5 HDF5 MSAQSO2L4\_2005-2018\_v01-04\_20190314.h5" { DATASET "Emissions" { DATATYPE H5T STD I32LE DATASPACE SIMPLE { ( 518, 14 ) / ( 518, 14 ) } DATA { (0,0): 103, 101, 91, 138, 131, 79, 112, 109, 132, 142, 227, 29, 134, 72, (1,0): 1928, 1764, 2044, 1816, 2302, 2158, 2354, 1806, 2069, 2222, 1771, (1,11): 1774, 2102, 1898, (2,0): 60, 9, 27, 0, 33, 12, 28, 55, 27, 89, 73, 74, 77, 40, (3,0): 58, 66, 28, 8, 68, 0, 34, 37, 67, 23, 153, 129, 92, 44, (4,0): 64, 66, 33, 88, 36, 59, 55, 38, 53, 0, 28, 93, 0, 0, (5,0): 41, 64, 20, 31, 140, 28, 46, 0, 0, 18, 38, 24, 0, 12, (6,0): 0, 22, 27, 6, 1289, 76, 17, 11, 7, 25, 0, 0, 0, 6, ,

In this example, there are 518 data sources, each source has a maximum of 14 year record.

### <span id="page-12-0"></span>3.2 Tools for simple visualization and file content view

#### <span id="page-12-1"></span>3.2.1 HDFView

Among the interactive (with user interface) HDF tools, **HDFView** is one of the simplest to use and install on your local desktop. Strength of HDFView is that it is good for all HDF and netCDF formats. Another strength is that file content is presented graphically in a very friendly fashion – all data groups are presented as folders, where user can easily drill down the file hierarchy, which is especially useful for HDF5. Numerical data sets can be viewed as spreadsheets, and as images (multidimensional datasets). Simple data manipulations are possible. For download and more information, follow this link:

http://www.hdfgroup.org/hdf-java-html/hdfview/index.html

#### <span id="page-12-2"></span>3.2.2 Panoply

Developed at the Goddard Institute for Space Studies (GISS), the tool is compliant with NetCDF Climate and Forecast (CF) Metadata Convention that is gaining popularity. A strength of the tool is that data can be previewed "remotely" over the network  $-$  i.e., user can preview file content of HDF files stored on a remote site, without downloading them. Panoply is available from GISS:http://www.giss.nasa.gov/tools/panoply/

With Panoply, data are frequently best viewed through OPeNDAP (more on this service below), by entering the following in the "file"->"open remote catalog" dialog:

https://measures.gesdisc.eosdis.nasa.gov/opendap/SO2/catalog.xml

#### <span id="page-12-3"></span>3.2.3 Commercial

IDL and MatLAB, are two major commercial data languages, coming with their libraries that fully support all HDF formats. The HDFEOS group has added simple IDL and MatLAB recipes on their web site in particular for GSSTF data in the HDF-EOS5:

http://hdfeos.org/zoo/index\_openGESDISC\_Examples.php

## <span id="page-12-4"></span>4 Data Services

### <span id="page-13-0"></span>4.1 GES DISC User Interface

GES DISC provides new advanced keyword, spatial, and temporal searches, as well as advanced web services (like OPeNDAP), through its interface. To directly find this particular dataset**:**

https://disc.gsfc.nasa.gov/datasets?keywords=MSAQSO2L4

Users don't have to memorize exact dataset names. It would suffice to enter some relevant keywords, like "SO2 meas" to find this and other  $SO<sub>2</sub>$  datasets, mostly relevant to the MEaSUREs project:

https://disc.gsfc.nasa.gov/datasets?keywords=so2%20meas

Also possible:

https://disc.gsfc.nasa.gov/datasets?keywords=so2%20volcano

#### <span id="page-13-1"></span>4.2 Earthdata Search

Use Earthdata Search Client (EDSC) to find and retrieve data sets across multiple data centers. A shortcut to search for MSAQSO2L4 would be:

https://search.earthdata.nasa.gov/search?q=MSAQSO2L4

#### <span id="page-13-2"></span>4.3 OPeNDAP

OPeNDAP stands for "Open-source Project for a Network Data Access Protocol". OPeNDAP is a framework that simplifies all aspects of scientific data networking. It provides simple means for parameter and spatial subsetting. The spatial subset is actually a subset by array index - array being the grid data. In the most simplistic case, OPeNDAP can be used to convert data from HDF-EOS5 to ASCII. The data directory hierarchy, of all MEaSUREs-related SO<sub>2</sub> data sets, as served by OPeNDAP, can be viewed in any browser:

<http://measures.gsfc.nasa.gov/opendap/SO2/contents.html>

# <span id="page-14-0"></span>5 More Information

## <span id="page-15-0"></span>6 Acknowledgements

We acknowledge the NASA Earth Science Division Atmospheric Composition focus area for funding of OMI SO<sup>2</sup> product development and analysis. The Dutch - Finnish built OMI instrument is part of the NASA's EOS Aura satellite payload. We thank systems engineering, instrument calibration and satellite integration teams for making this mission a success. KNMI and the Netherlands Space Agency (NSO) manage the OMI project. We thank the KNMI OMI team for producing L1B radiance and irradiance data, updating the key calibration data and performing operations together with the U.S. Aura operations team, as well as OMI processing team for continuing support.

## <span id="page-15-1"></span>7 References

- Carn, S. A., Fioletov, V. E., McLinden, C. A., Li, C. and Krotkov, N. A.: A decade of global volcanic SO2 emissions measured from space, Sci. Rep., 7, 44095, doi:10.1038/srep44095, 2017.
- Fioletov, V. E., McLinden, C. A., Krotkov, N., Yang, K., Loyola, D. G., Valks, P., Theys, N., Van Roozendael, M., Nowlan, C. R., Chance, K., Liu, X., Lee, C. and Martin, R. V.: Application of OMI, SCIAMACHY, and GOME-2 satellite SO2 retrievals for detection of large emission sources, J. Geophys. Res. Atmos., 118(19), 11,399-11,418, doi:10.1002/jgrd.50826, 2013.
- Fioletov, V. E., McLinden, C. A., Krotkov, N. A. and Li, C.: Lifetimes and emissions of SO2 from point sources estimated from OMI, Geophys. Res. Lett., 42, 1–8, doi:10.1002/2015GL063148, 2015.
- Fioletov, V. E., McLinden, C. A., Krotkov, N. A., Li, C., Joiner, J., Theys, N., Carn, S. and Moran, M. D.: A global catalogue of large  $SO<sub>2</sub>$  sources and emissions derived from Ozone Monitoring Instrument, Atmos. Chem. Phys., 16, 11497–11519, doi: 10.5194/acp-16-11497-2016, 2016.
- Fioletov, V., McLinden, C. A., Kharol, S. K., Krotkov, N. A., Li, C., Joiner, J., Moran, M. D., Vet, R., Visschedijk, A. J. H., and Denier van der Gon, H. A. C.: Multi-source SO<sub>2</sub> emissions retrievals and consistency of satellite and surface measurements with reported emissions, Atmos. Chem. Phys. Discuss., 17, 12597-12616,10.5194/acp-2017-485, in review, 2017.
- Krotkov, N. A., McLinden, C. A., Li, C., Lamsal, L. N., Celarier, E. A., Marchenko, S. V., Swartz, W. H., Bucsela, E. J., Joiner, J., Duncan, B. N., Boersma, K. F., Veefkind, J. P., Levelt, P. F., Fioletov, V. E., Dickerson, R. R., He, H., Lu, Z. and Streets, D. G.: Aura OMI observations of regional

SO<sup>2</sup> and NO<sup>2</sup> pollution changes from 2005 to 2015, Atmos. Chem. Phys., 16(7), 4605–4629, doi:10.5194/acp-16-4605-2016, 2016.

- Li, C., Joiner, J., Krotkov, N. A. and Bhartia, P. K.: A fast and sensitive new satellite SO2 retrieval algorithm based on principal component analysis: Application to the ozone monitoring instrument, Geophys. Res. Lett., 40(23), 6314–6318, doi:10.1002/2013GL058134, 2013.
- McLinden, C. A., Fioletov, V., Boersma, K. F., Kharol, S. K., Krotkov, N., Lamsal, L., Makar, P. A., Martin, R. V., Veefkind, J. P. and Yang, K.: Improved satellite retrievals of NO2 and SO2 over the Canadian oil sands and comparisons with surface measurements, Atmos. Chem. Phys., 14(7), 3637–3656, doi:10.5194/acp-14-3637-2014, 2014.
- McLinden, C. A., Fioletov, V., Shephard, M. W., Krotkov, N., Li, C., Martin, R. V., Moran, M. D. and Joiner, J.: Space-based detection of missing sulfur dioxide sources of global air pollution, Nat. Geosci., 9, 496–500, doi:10.1038/ngeo2724, 2016.